# **Programación masivamente paralela en procesadores gráficos (GPUs)**

#### **E. Dufrechou, P. Ezzatti, M. Pedemonte**

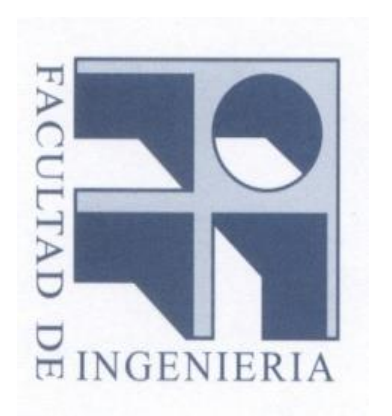

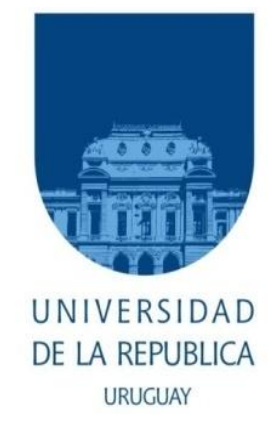

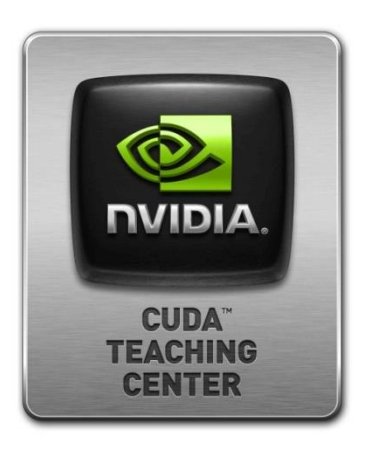

# **Clase 4 Arquitectura de la GPU**

#### **Contenido**

- **Arquitectura CUDA – G80**
- **Modelo de Ejecución**
- **Jerarquía de Memoria**
- **Arquitectura CUDA – GT200**
- **Arquitectura CUDA – Fermi**
- **Arquitectura CUDA – Kepler**
- **Compute Capabilities**

#### **La Arquitectura G80**

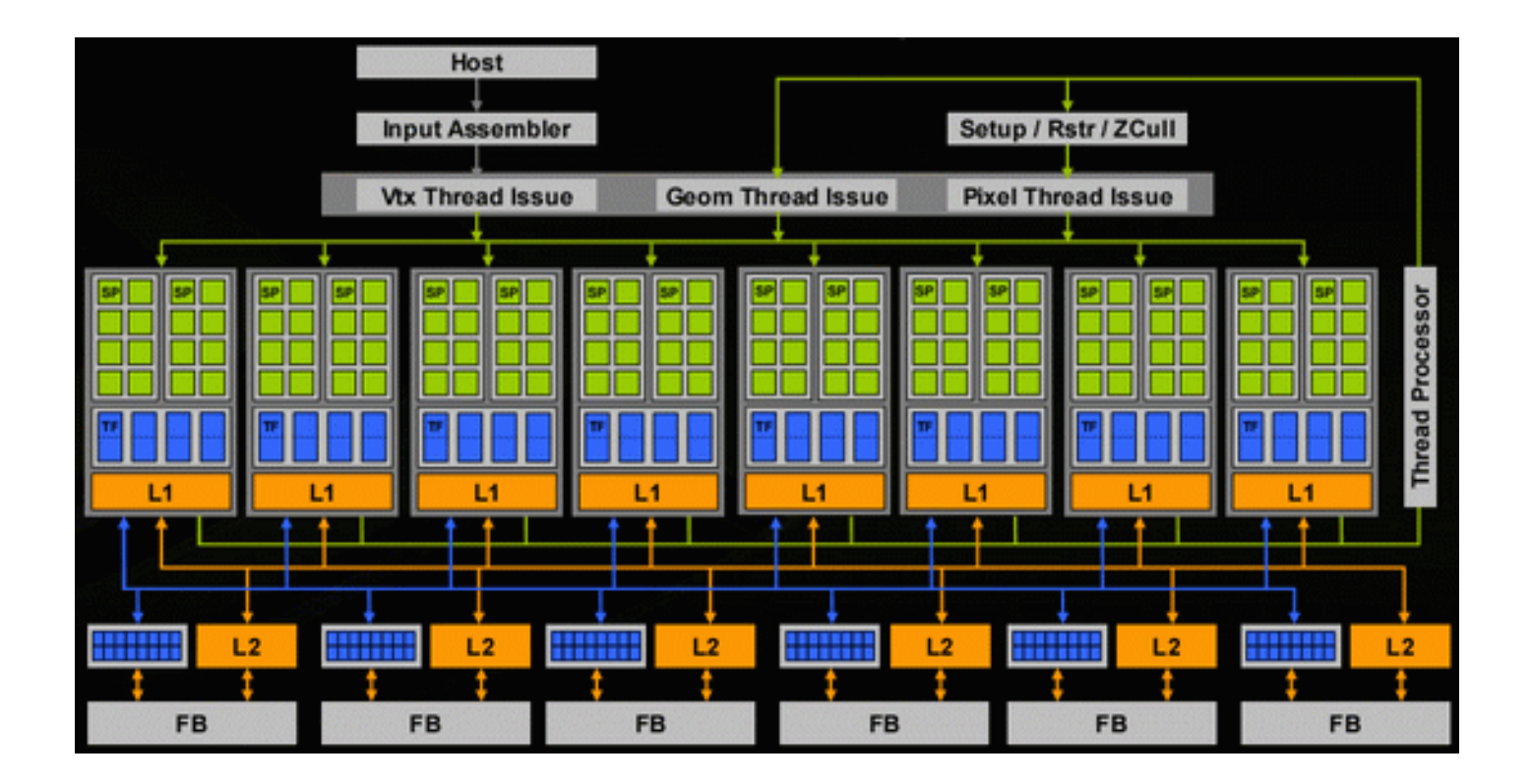

- **La arquitectura CUDA puede verse como un arreglo escalable de multiprocesadores.**
- **SMs: multithreaded Streaming Multiprocessors.**
- **La arquitectura de la G80 (primera de CUDA) tiene 16 SMs.**

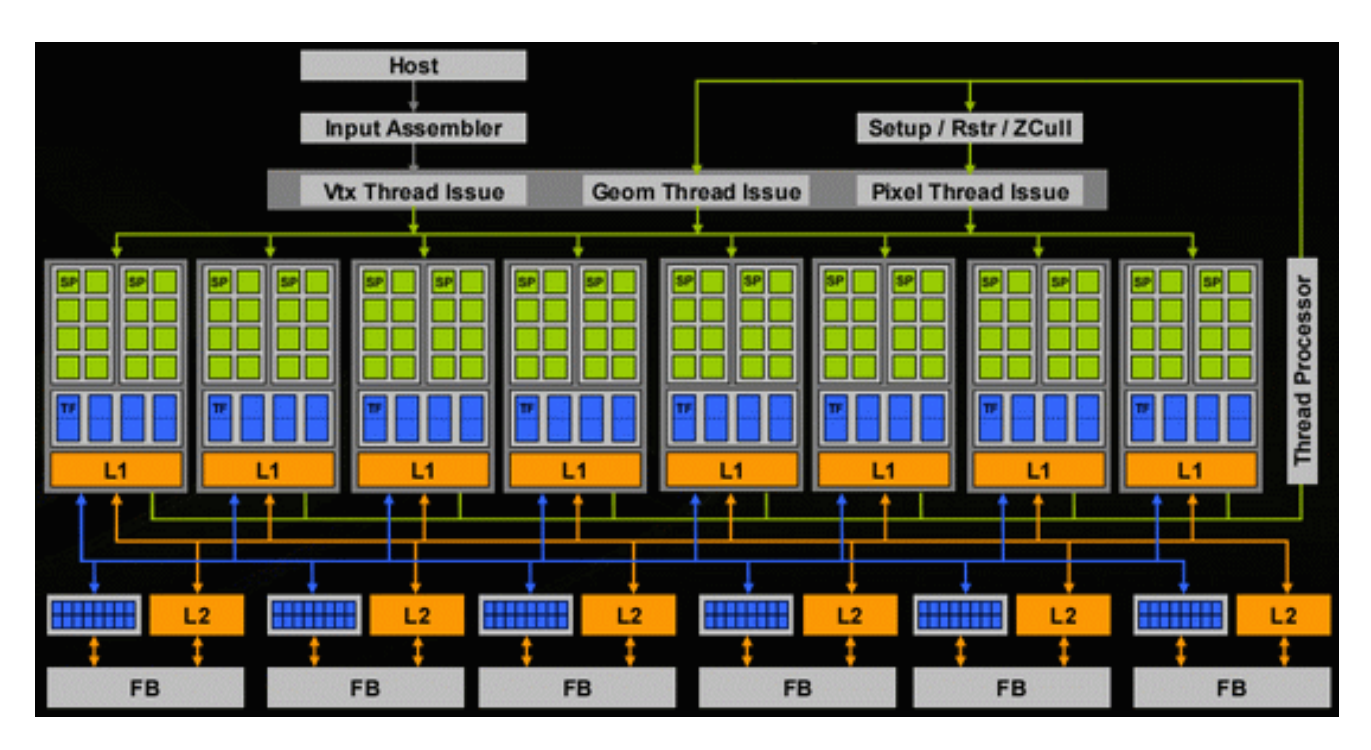

- **Los SMs se agrupan en pares formando 8 Thread Processing Clusters (TPCs).**
- **Los TPCs contienen los caches de texturas y de memoria constante que son compartidos por los SMs.**

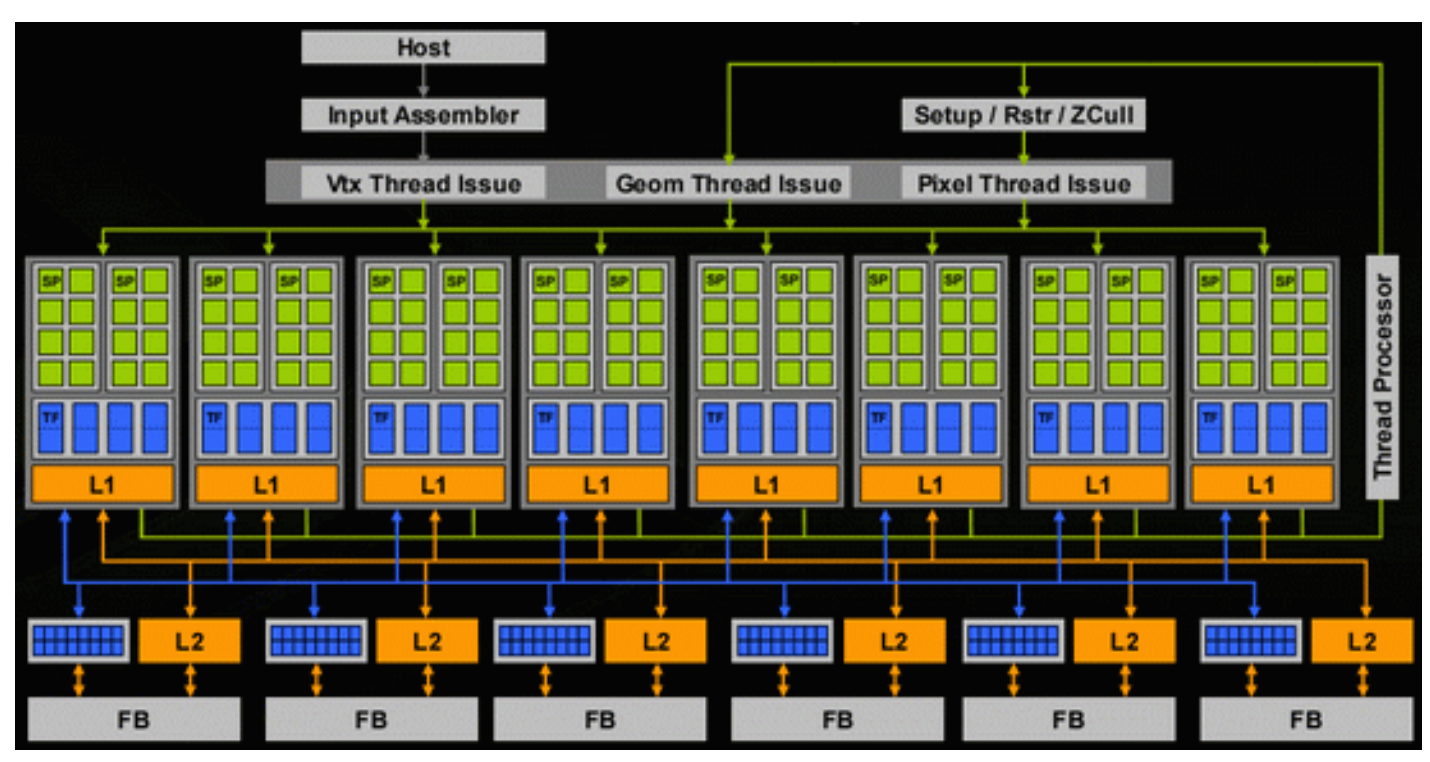

- **Un multiprocesador (SM) de la arquitectura G80 consiste en:**
	- **ocho procesadores escalares (Streaming Processors, SP). También conocidos como CUDA cores.**
	- **unidad de instrucciones multihilo**
	- **chip de memoria compartida**
	- **dos unidades especiales (Special Function Units, SFU) para computar operaciones trascendentales como sin, cos, log, y sqrt.**

- **Cada CUDA core tiene una unidad que permite realizar una operación multiply-add y una unidad que permite hacer una multiplicación.**
- **Es decir que los CUDA cores básicamente son una ALU.**
- **Los CUDA cores no tienen registros propios o caches.**
- **Los registros se manejan a nivel de multiprocesador.**
- **Los CUDA cores soportan la aritmética de punto flotante de simple precisión (32 bits) definida en el estándar IEEE 754-1985.**

- **La arquitectura de la CPU utiliza caché de datos para ocultar la latencia en el acceso a la memoria RAM.**
- **La arquitectura de la GPU elimina (o reduce sensiblemente) el caché de datos.**
- **Las GPUs para ocultar la latencia en el acceso a la memoria:**
	- **cuando un conjunto de threads accede a memoria, se suspende su ejecución hasta que los datos hayan llegado al SM.**
	- **otro conjunto de threads comienza a ejecutar.**
	- **el scheduling (planificación) se realiza por hardware en forma transparente para el programador y prácticamente sin costo.**
- **Esto permite tener muchos más threads que unidades de ejecución.**

- **Los multiprocesadores tienen la capacidad de crear, gestionar y ejecutar hilos concurrentemente prácticamente sin costo de planificación.**
- **Los SMs de la arquitectura G80 pueden ejecutar hasta 768 hilos concurrentemente pero no al mismo momento.**
- **Por lo tanto, la tarjeta puede ejecutar 12288 hilos concurrentemente!!!**

- **La arquitectura CUDA permite abstraer la GPU como un conjunto de multiprocesadores compuestos a su vez por un conjunto de procesadores orientados a la ejecución de hilos.**
- **En el modelo de ejecución de CUDA cada multiprocesador ejecuta el mismo programa pero sobre distintos datos.**
- **Los distintos multiprocesadores NO tiene que estar ejecutando la misma instrucción en el mismo momento.**
- **Este paradigma de programación se conoce con el nombre SPMD (single program multiple data).**

- **Internamente cada multiprocesador sigue el paradigma de programación paralela SIMT (Single Instruction Multiple Threads).**
- **SIMT es similar a SIMD (Single Instruction Multiple Data) ya que una sola instrucción controla múltiples elementos de procesamiento.**
- **Sin embargo, no son exactamente la misma cosa.**

- **SIMD (como las vector machines o Intel MMX y SSE):**
	- **Existe una única unidad de procesamiento que ejecuta secuencialmente instrucciones.**
	- **Algunas instrucciones son escalares y otras vectoriales, pero en ese caso es una instrucción operando sobre varios elementos de datos.**

- **SIMT (como las GPUs):**
	- **Cada "carril" del cómputo vectorial puede verse como un hilo separado.**
	- **Existe una única unidad (hardware sequencer) que se encarga de gestionar el trabajo en paralelo sobre un grupo de esos hilos.**
	- **Una única instrucción se difunde a todos los elementos de procesamiento.**
	- **Si todos los hilos deben ejecutar la misma instrucción, se dice que los hilos mantienen coherencia.**
	- **Si los hilos deben ejecutar instrucciones distintas, los hilos divergen.**
	- **La unidad (hardware sequencer) mantiene la información de que hilos han divergido.**

- **SIMT (como las GPUs):**
	- **La unidad difunde una única instrucción por ciclo a todos los elementos de procesamiento que pueden ejecutar (en función de las divergencias). Algunos hilos se deshabilitan (los que divergieron).**
- **Como consecuencia del funcionamiento descrito, el mismo programa podría ejecutar si cada hilo ejecutara en forma independiente en un core distinto.**
- **En contraste con SIMD, SIMT permite tener:**
	- **paralelismo a nivel de datos: cuando los hilos son coherentes.**
	- **paralelismo a nivel de hilo: cuando los hilos divergen, cada hilo ejecuta en forma independiente.**

- **Los programas que ejecutan en la GPU se denominan kernels.**
- **La GPU puede ejecutar un kernel a la vez.**
- **La ejecución de un kernel es realizada por hilos que se organizan en bloques.**
- **Los bloques pueden ser unidimensionales, bidimensionales o tridimensionales.**
- **Los bloques se organizan en un grid.**
- **El grid puede ser unidimensional o bidimensional.**

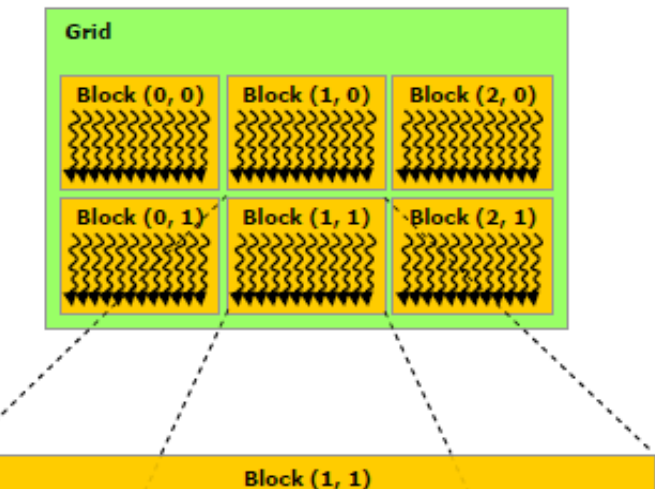

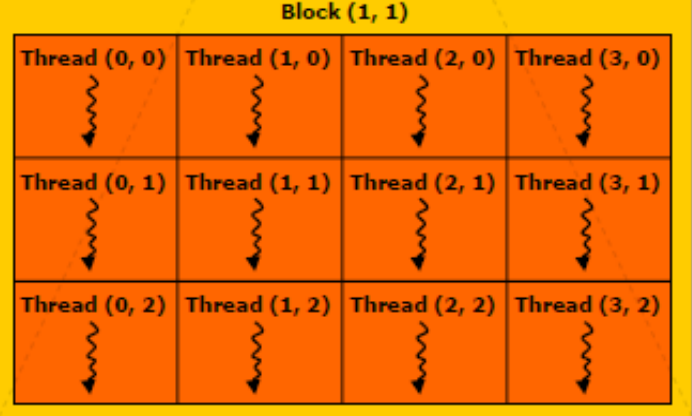

- **Cada bloque es un subconjunto de los cómputos que será ejecutado en un multiprocesador (MP) en forma independiente.**
- **Si hay suficientes MPs disponibles, todos los bloques de un grid son ejecutados en paralelo.**

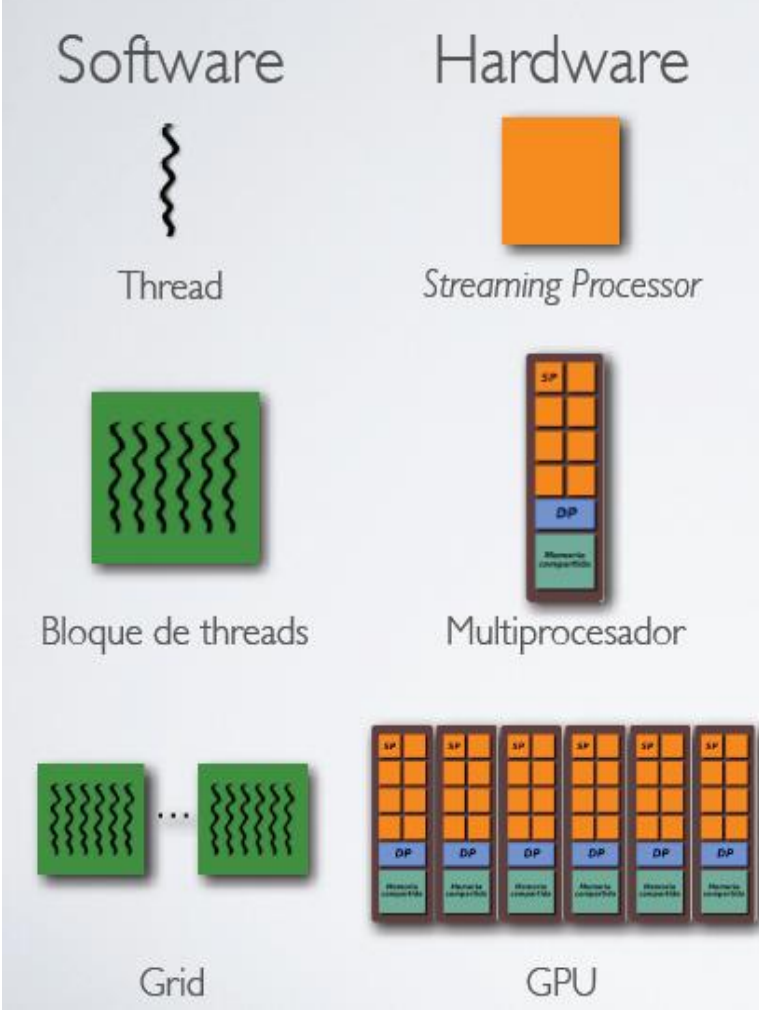

- **En caso contrario, el scheduler gestiona la ejecuciones de los bloques:**
	- **Un MP puede ejecutar múltiples bloques.**
	- **El orden de ejecución de los bloques no es conocido a priori.**
- **Cada hilo de un bloque ejecuta en un CUDA core del MP.**

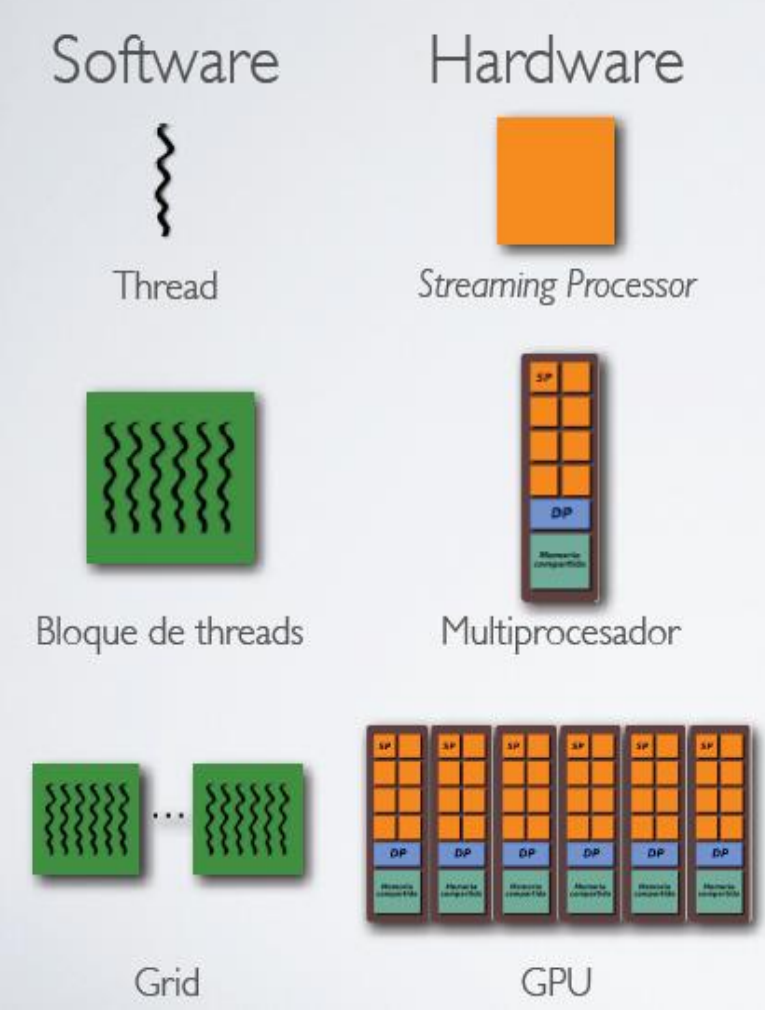

• **Organizar la ejecución de esta manera permite escalar automáticamente.**

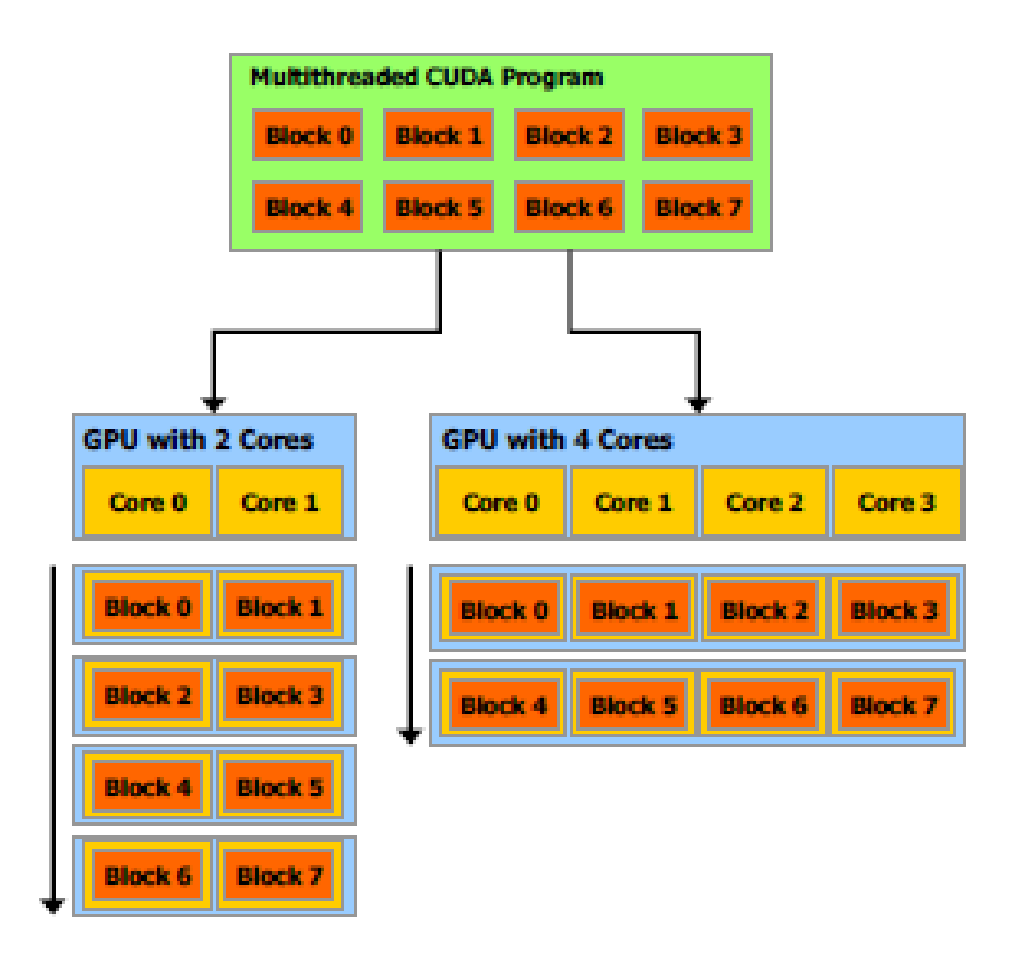

- **La ejecución se planifica en base a warps.**
- **El MP crea, gestiona, planifica y ejecuta en base a grupos de hilos llamados warps.**
- **El tamaño de warp en la arquitectura G80 es 32 hilos.**
- **Cuando un MP debe ejecutar un bloque, lo particiona en warps.**
- **Cada warp contiene hilos consecutivos.**

- **Un warp ejecuta una instrucción a la vez.**
- **Si los hilos de un warp divergen debido a una condición de bifurcación dependiente de los datos:**
	- **El warp serializa la ejecución de cada camino de la bifurcación, deshabilitando los hilos que no forman parte del camino de ejecución.**
	- **Cuando todos los caminos completan su ejecución, los hilos convergen al mismo camino de ejecución.**
- **Como consecuencia, la eficiencia máxima se logra cuando los hilos de un warp coinciden en su camino de ejecución.**
- **La divergencia ocurre únicamente dentro de un warp.**
- **Distintos warps ejecutan en forma independiente, sin tener en cuenta si están ejecutando caminos comunes o disjuntos.**

- **Existen varios tipos de memoria distintos en el dispositivo:** 
	- **Global**
	- **Local**
	- **Compartida**
	- **Registros**
	- **Constante**
	- **Texturas**
- **Diremos que una memoria es on-chip cuando está en el mismo chip que los CUDA cores.**
- **Diremos que una memoria es off-chip cuando NO está en el mismo chip que los CUDA cores.**

- **Memoria global:** 
	- **Todos los hilos que ejecutan en la GPU tienen acceso al mismo espacio global de memoria.**
	- **Es off-chip.**
	- **El acceso es el más lento y no es cacheado.**
- **Registros:** 
	- **Es on-chip.**
	- **Es la más rápida de la GPU.**
	- **Sólo son accesible por cada hilo.**
	- **Este espacio de memoria es gestionada por el compilador.**

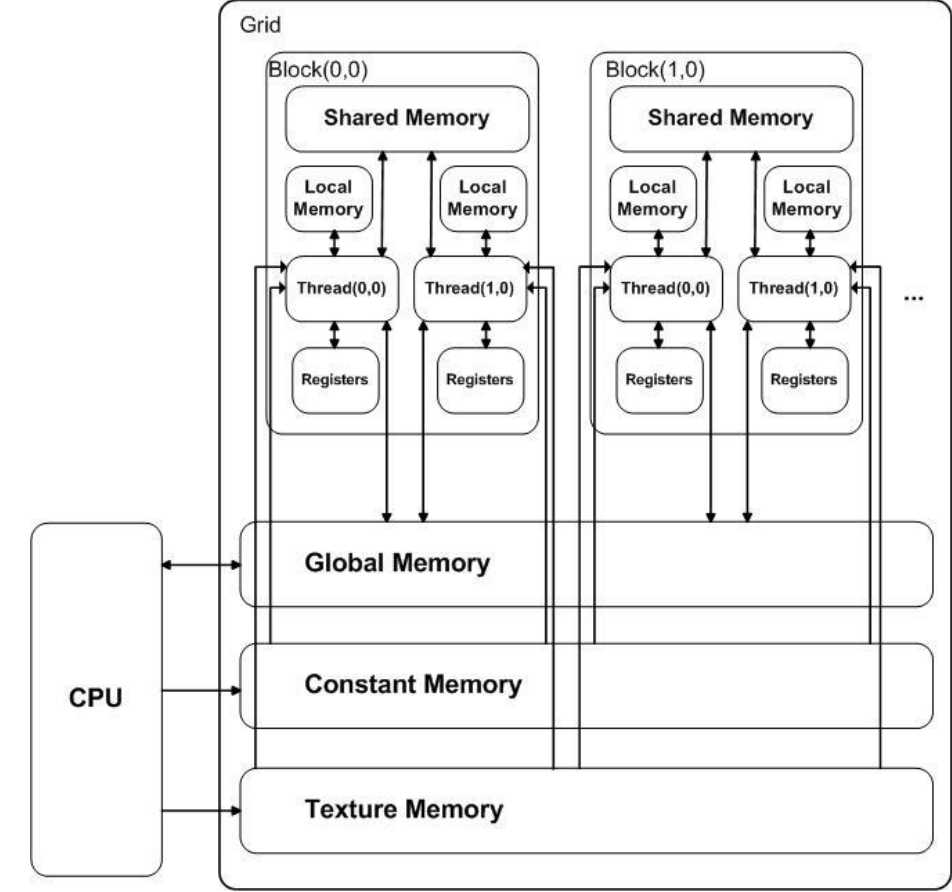

- **Memoria local:** 
	- **Cada hilo tiene su propia memoria local.**
	- **Es una de las memorias más lentas de la GPU y no es cacheado.**
	- **Es off-chip.**
	- **Este espacio de memoria es gestionada por el compilador.**
	- **La figura muestra esta memoria cercana a los hilos y como privada a cada hilo. Sin embargo, realmente es off-chip.**

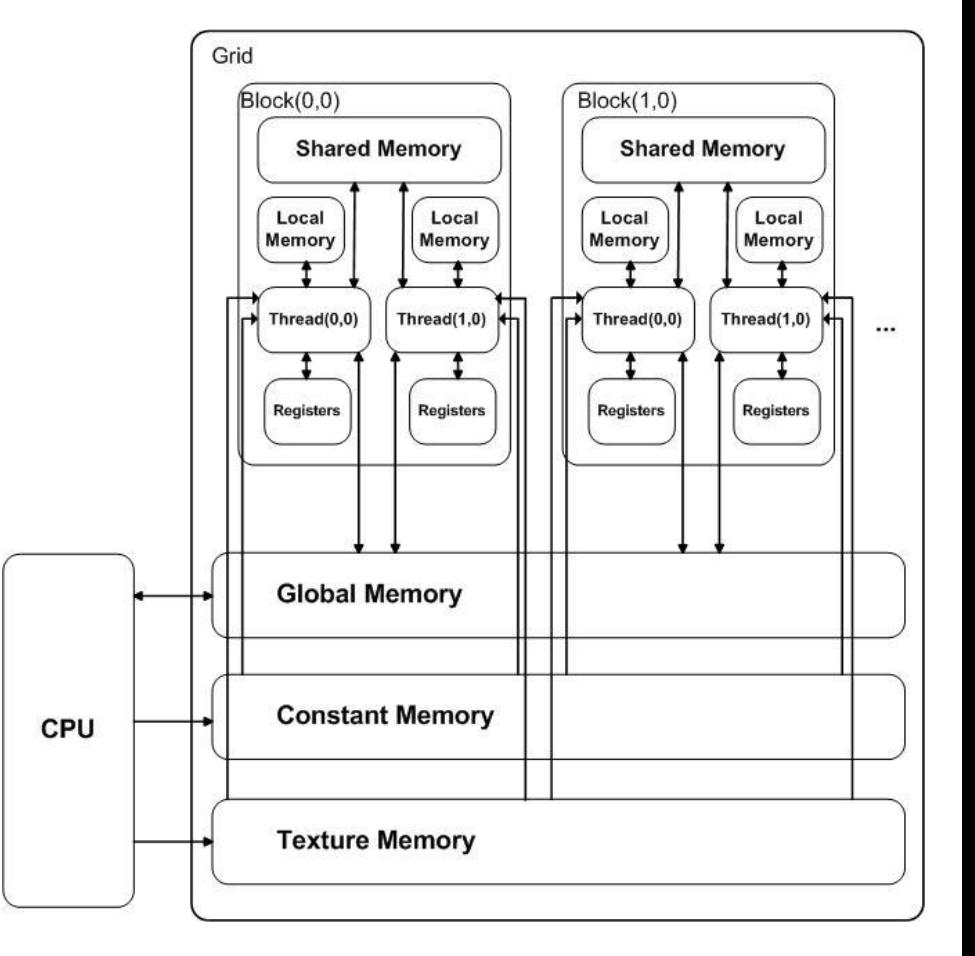

- **Memoria compartida:** 
	- **Cada bloque tiene un espacio de memoria compartida que es prácticamente tan rápida como los registros.**
	- **Puede ser accedida por cualquier hilo del bloque.**
	- **Es on-chip.**
	- **Su tiempo de vida es igual al tiempo de vida del bloque.**

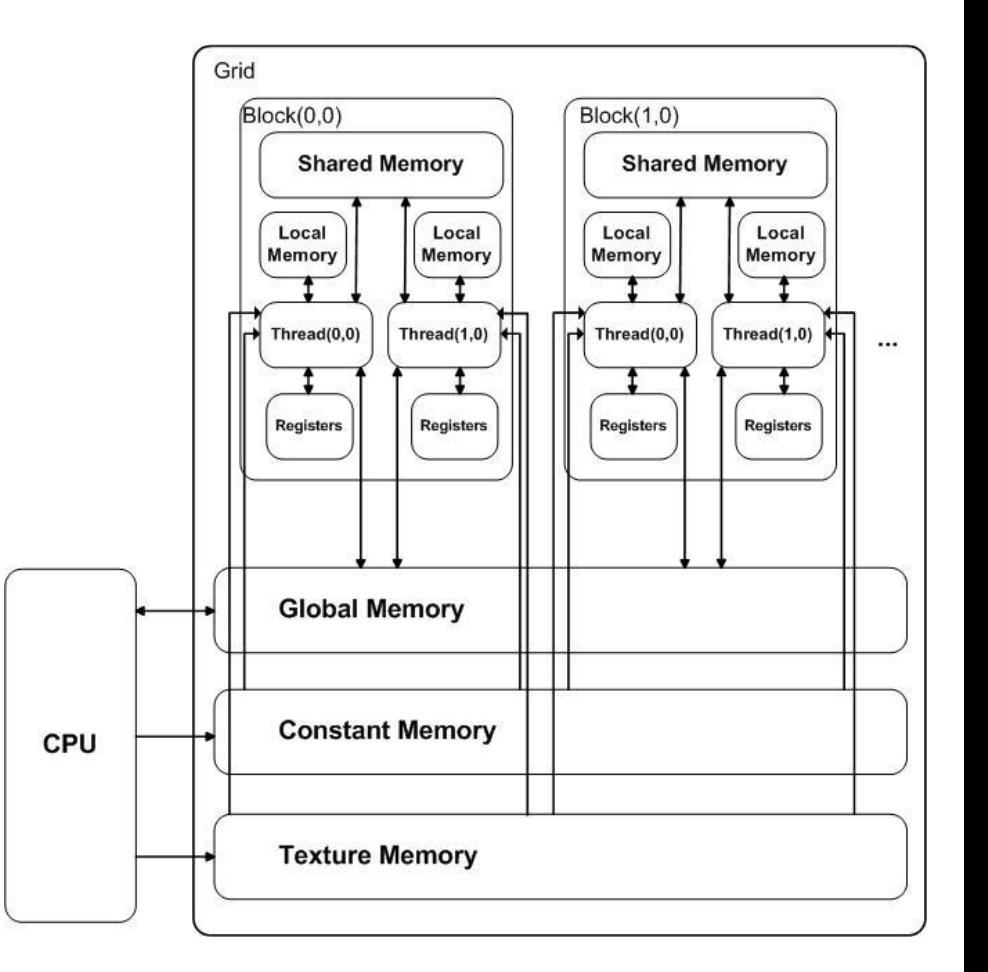

- **Memoria constante:** 
	- **Es una memoria rápida.**
	- **Para el dispositivo es solamente de lectura**
	- **Es off-chip aunque es cacheada.**
	- **Puede ser vista como un caché a memoria global más que como un espacio de memoria distinto.**
- **Texturas:**
	- **Tiene características similares a la memoria constante.**

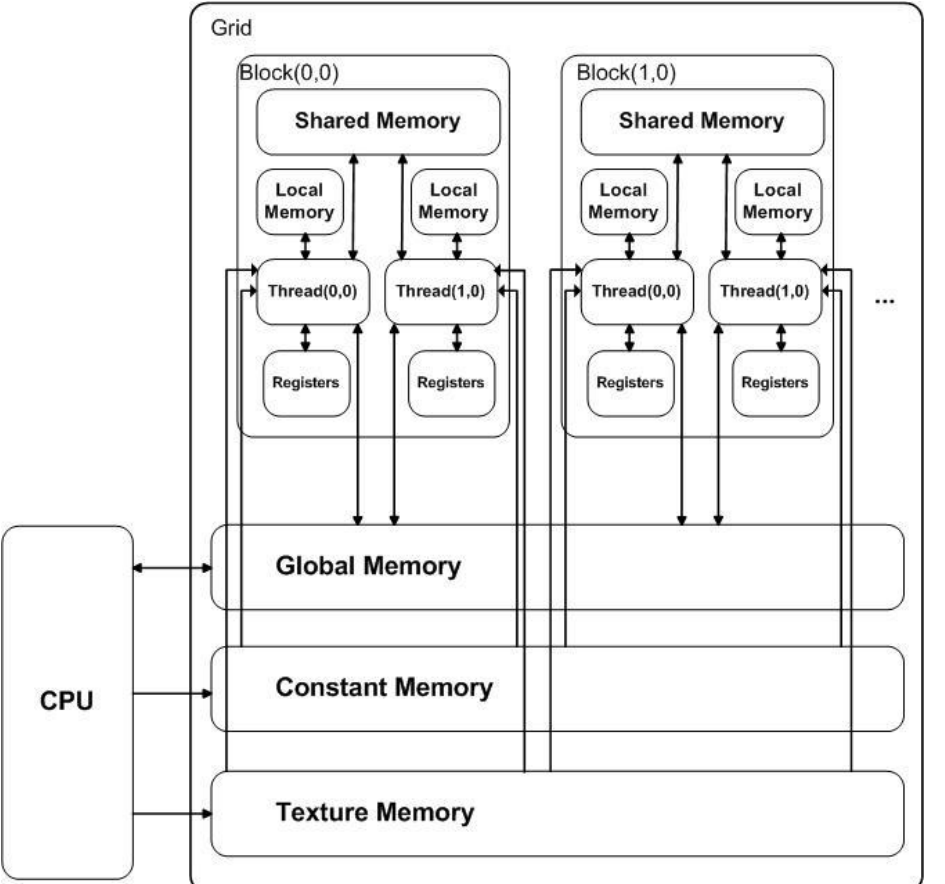

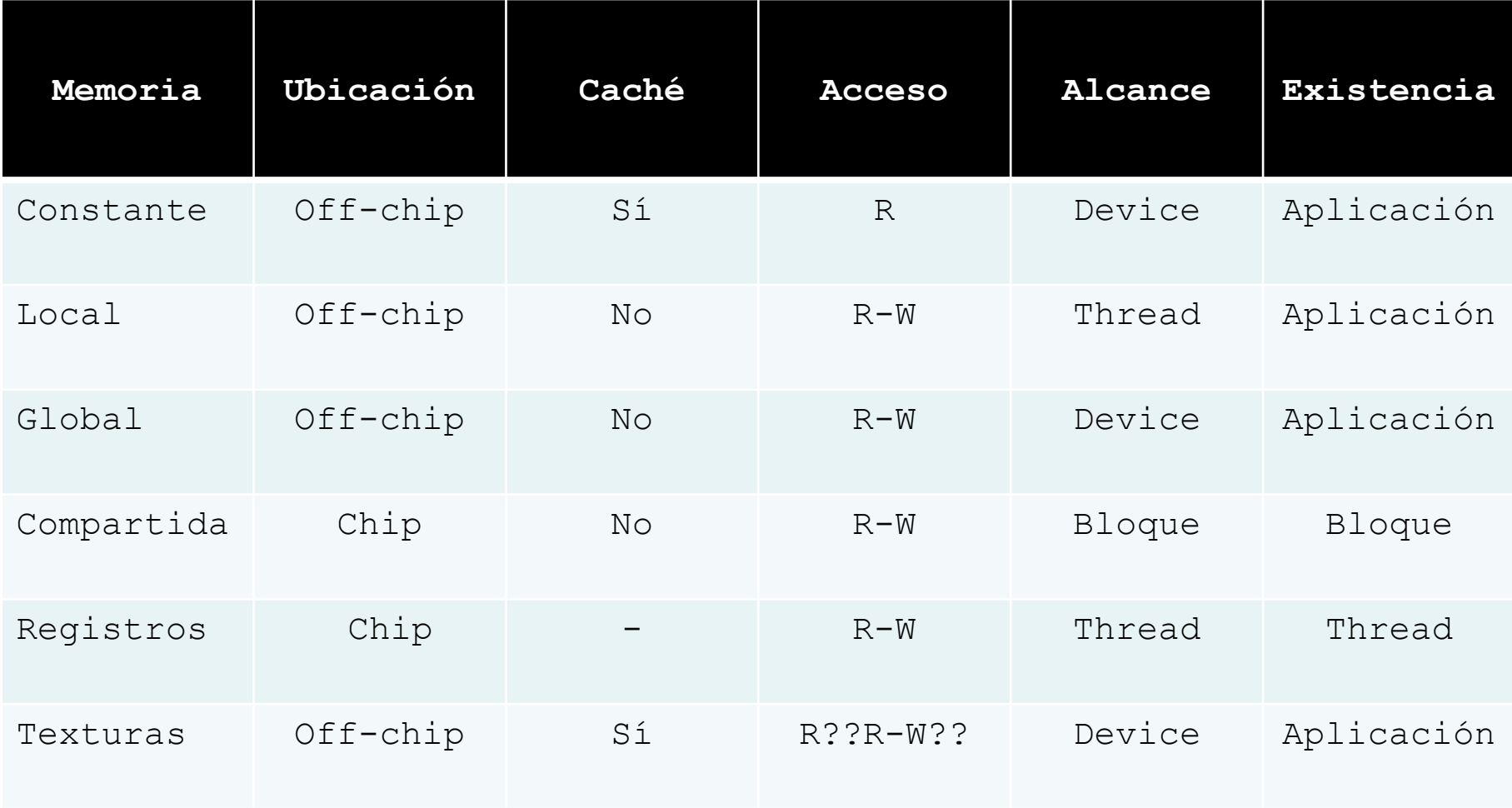

- **Tamaño máximo de los espacios de memoria en la arquitectura G80:** 
	- **Global: 768 MB – 1024 MB**
	- **Local: 16 KB**
	- **Compartida: 16 KB**
	- **Registros: 8 KB por multiprocesador**
	- **Constante: 64 KB (8 KB por TPC)**
	- **Texturas: 8 KB por TPC**

- **En 2008 se lanzó la segunda generación de CUDA.**
- **En realidad la arquitectura de la segunda generación es solamente una revisión de la primera generación.**
- **Algunos de los cambios más importantes son:**
	- **Soporte a aritmética de doble precisión (64 bits) del estándar IEEE 754-1985. Para ello cada MP incorpora una unidad de doble precisión.**
	- **El interfaz a memoria global se expande a 512 bits.**
	- **Soporte a operaciones atómicas read-modify-write en memoria compartida y memoria global.**
	- **Mejora en la performance de las SFUs.**

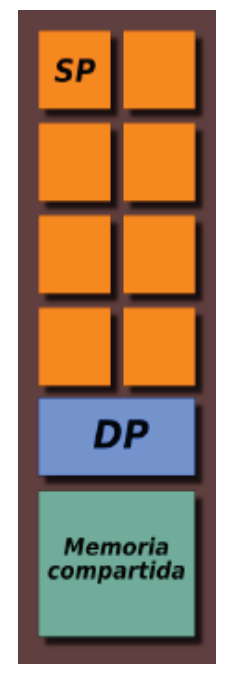

- **Algunos de los cambios más importantes son:**
	- **Los TPCs agrupan 3 SMs.**
	- **Las GPUs tienen 10 TPCs, resultando en 30 SMs y 240 CUDA cores.**
	- **El número de hilos que cada SM puede ejecutar en forma concurrente se incrementa a 1024 (30720 hilos por GPU).**

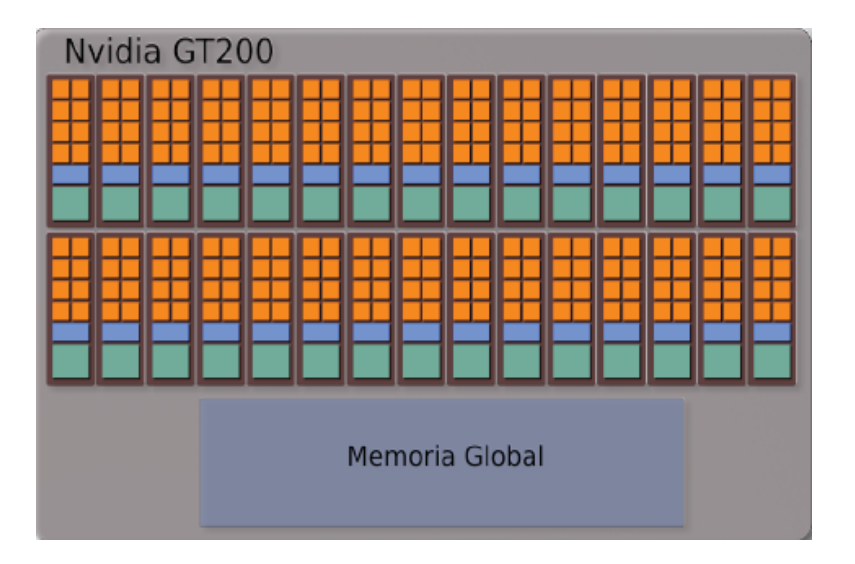

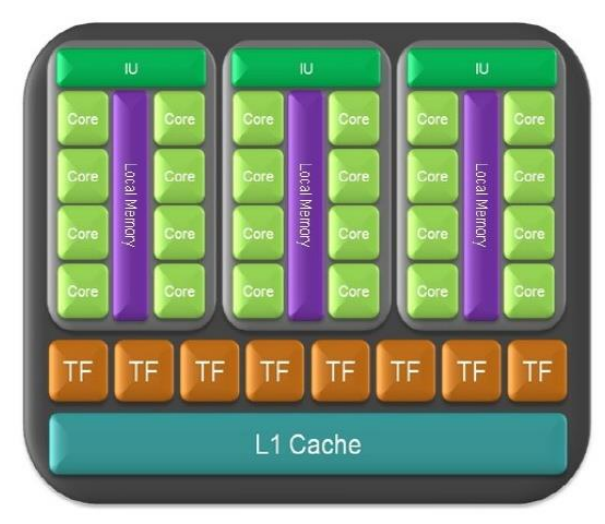

- **En 2010 se lanza la tercera generación de CUDA.**
- **Esta nueva arquitectura representa una mejora sustancial sobre las arquitecturas previas.**
- **Algunos de los cambios más importantes son:**
	- **Los CUDA cores soportan completamente el estándar 754-2008 de la IEEE para simple y doble precisión (se agregó el soporte para números desnormalizados).**
	- **Se unifica el espacio de direcciones de memoria (global, shared y local), lo que permite dar soporte completo a C++.**
	- **Mejora en la performance de las operaciones atómicas.**

- **Algunos de los cambios más importantes son:**
	- **Tiene 16 SMs con 32 CUDA cores cada uno (512 cores en total).**

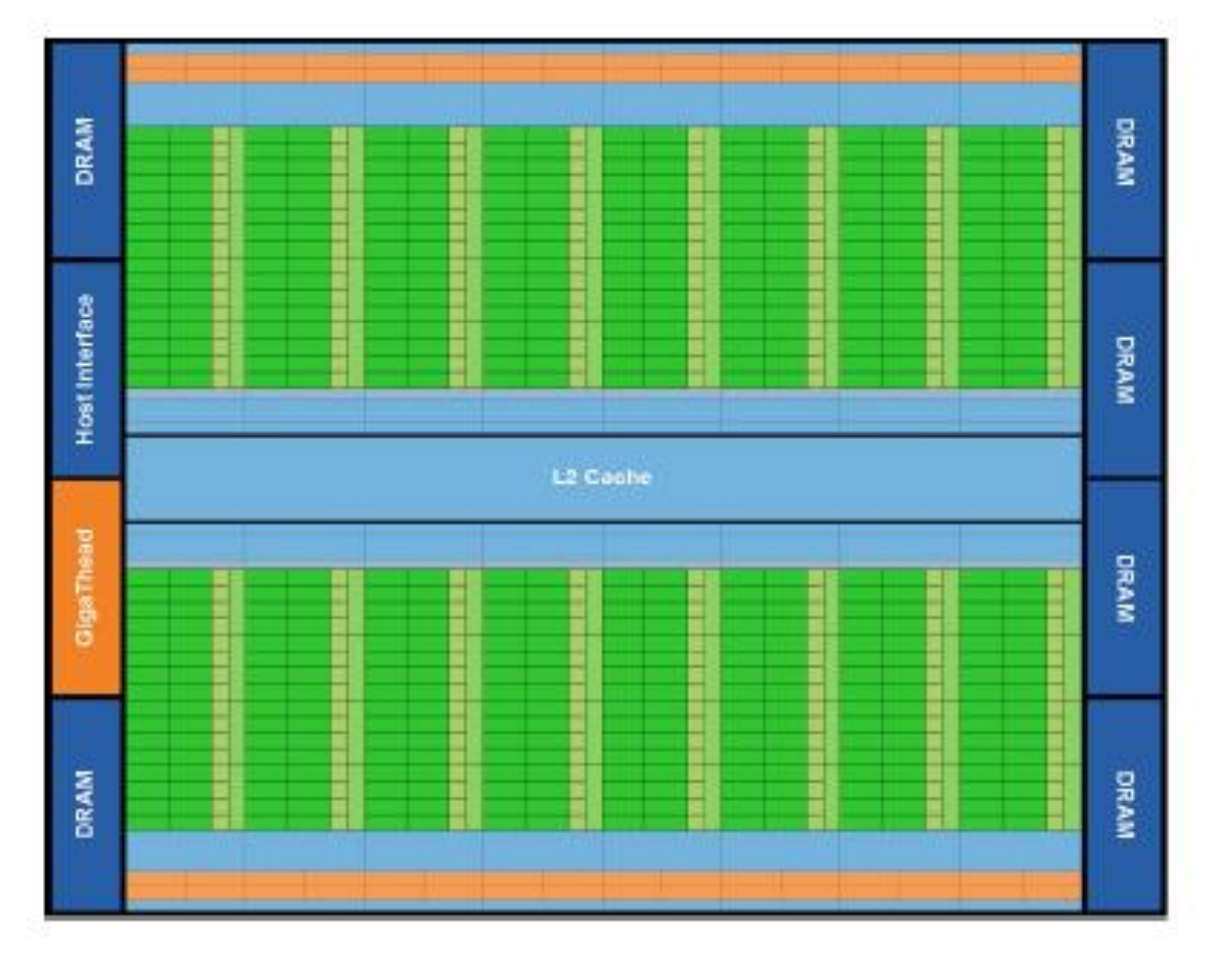

- **Algunos de los cambios más importantes son:**
	- **Los SMs están organizados en dos bloques de 16 cores cada uno.**
	- **Tienen 4 SFUs lo que permite que en ocho ciclos de reloj ejecute un warp.**
	- **El pipeline de SFUs está desacoplado de la dispatch unit por lo que se pueden despachar instrucciones a otras unidades mientras las SFUs están ocupadas.**
	- **Aumento significativo en la performance de punto flotante de doble precisión (relación 2x con simple precisión).**

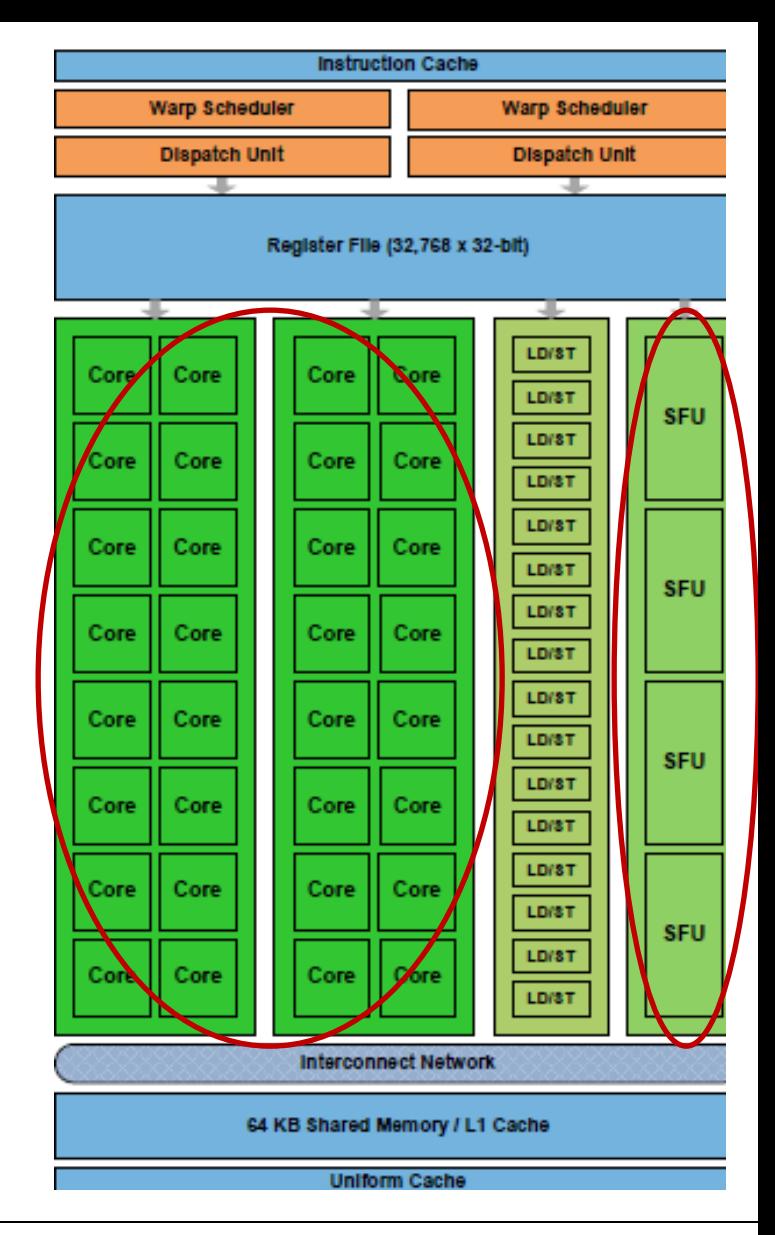

- **Algunos de los cambios más importantes son:**
	- **Cada SM tiene dos planificadores de warps (atienden dos warps a la vez, uno para bloque de cores) y una memoria en el chip de 64 KB.**

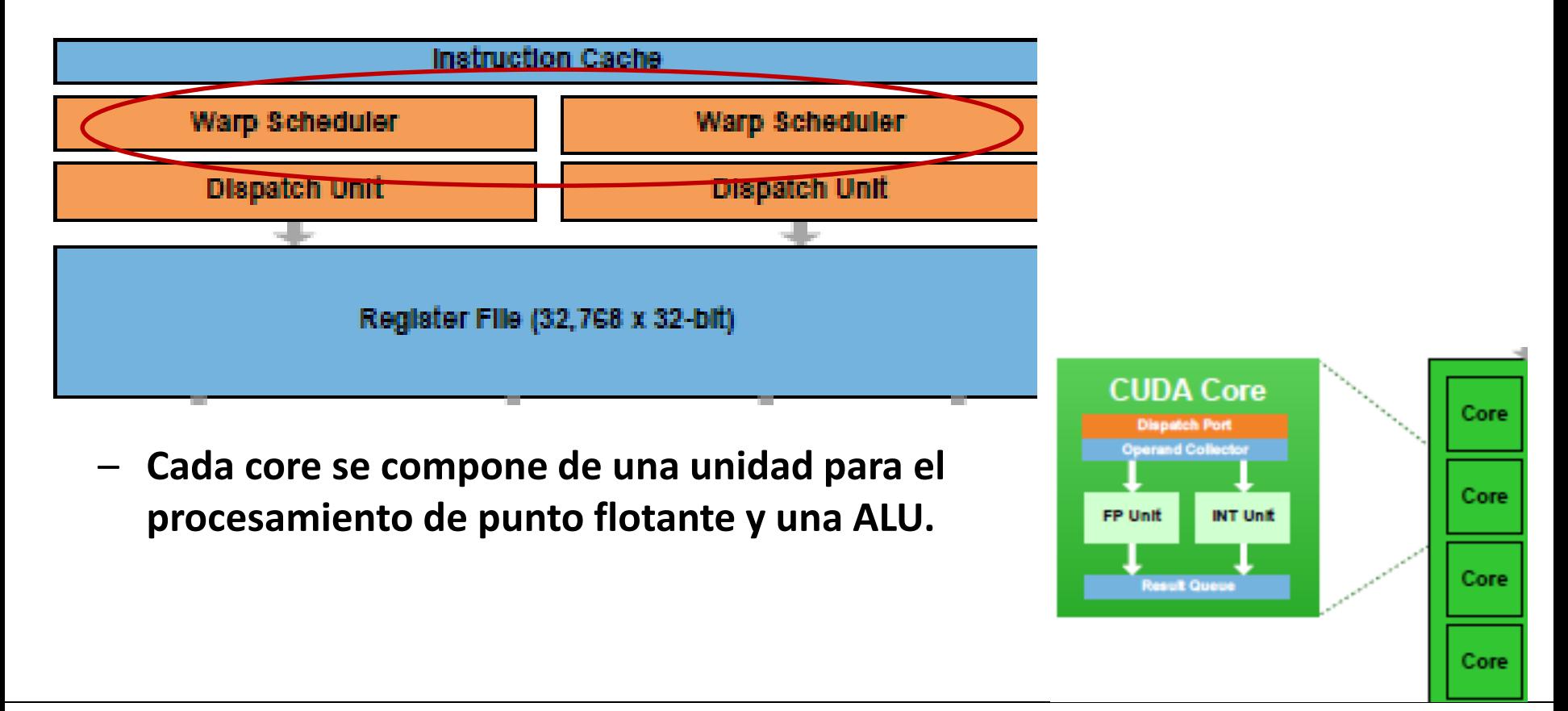

- **Algunos de los cambios más importantes son:**
	- **La memoria del chip funciona como un caché de primer nivel para la memoria global y una parte como memoria compartida.**
	- **Puede ser dividida 16K/48K o 48K/16K entre caché y memoria compartida.**

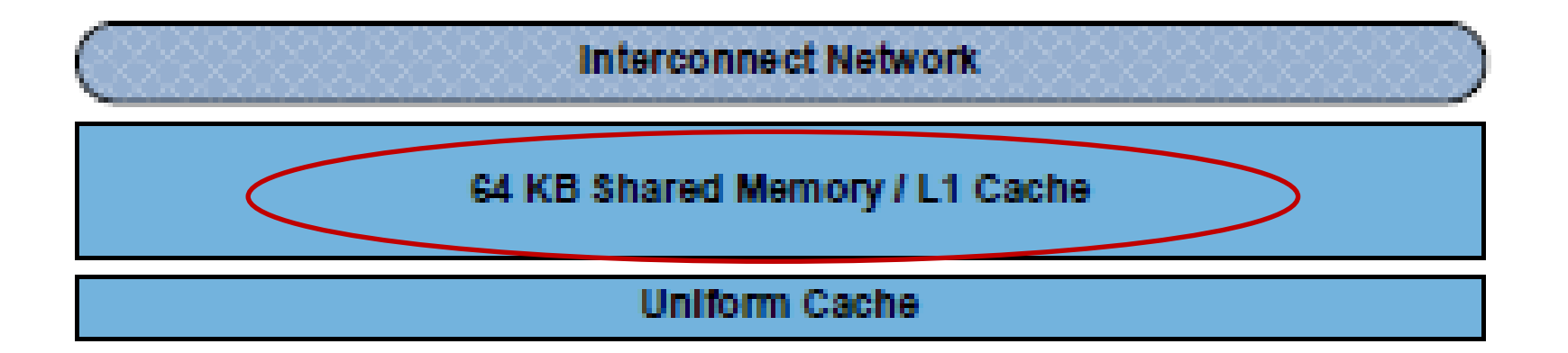

- **Algunos de los cambios más importantes son:**
	- **También se incorpora un caché de segundo nivel de 768 KB para el acceso a la memoria global. Fermi Memory Hierarchy**

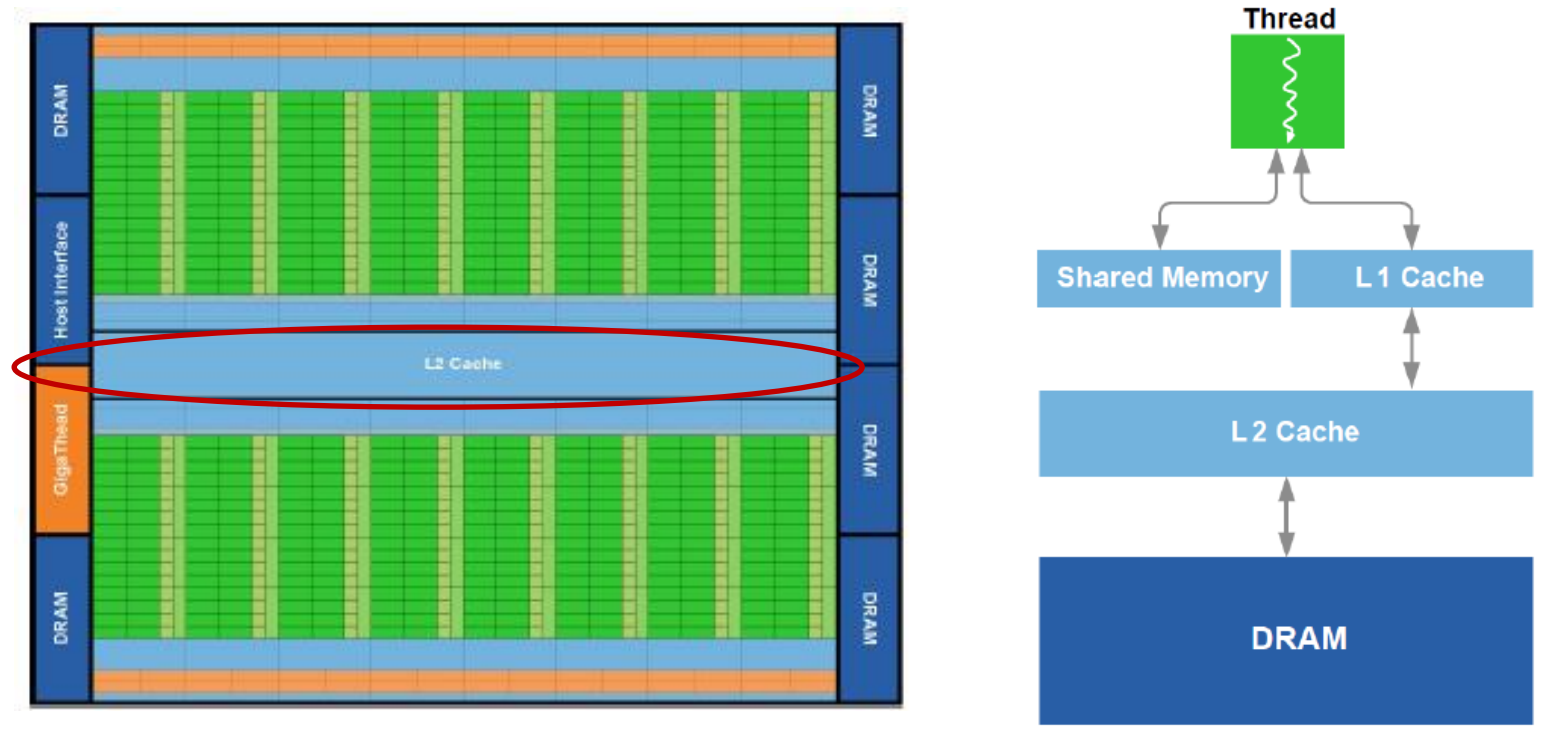

– **Se incorporan mecanismos para la detección y corrección de errores en el acceso a datos.**

- **En 2012 se lanza la cuarta generación de CUDA, conocida con el nombre de Kepler.**
- **Mejora significativa en la performance.**
- **Sin embargo, el foco está puesto en reducir el consumo de energía.**
- **El objetivo más importante del diseño de la arquitectura Kepler es obtener una mejor performance por watt.**

- **Algunos cambios importantes son:**
	- **Los nuevos Streaming Multiprocessor se llaman SMX y funcionan a la frecuencia del reloj de los gráficos. Anteriormente los SMs funcionaban a la frecuencia de los shaders que eran aproximadamente 2x de los gráficos.**
	- **La reducción en la frecuencia es clave para la disminución en el consumo de energía:**
		- **Fermi GF110: Shader clock 1544 Mhz - Graphics clock 772 Mhz.**
		- **Kepler GK104: Graphics clock 1006 Mhz.**
	- **Pero entonces ¿cómo se logra mejorar la performance?**
	- **Aumentando la cantidad de cores!!!** 
		- **Fermi GF110: 512 CUDA cores**
		- **Kepler GK104: 1536 CUDA cores**

- **Algunos cambios importantes son:**
	- **Tiene 4 GPCs (Graphics Processing Clusters) compuestos por 2 SMXs. En total son 8 SMXs.**
	- **Utiliza PCI Express 3.0 para la comunicación con el host. Hasta la arquitectura Fermi se usaba PCI Express 2.0.**

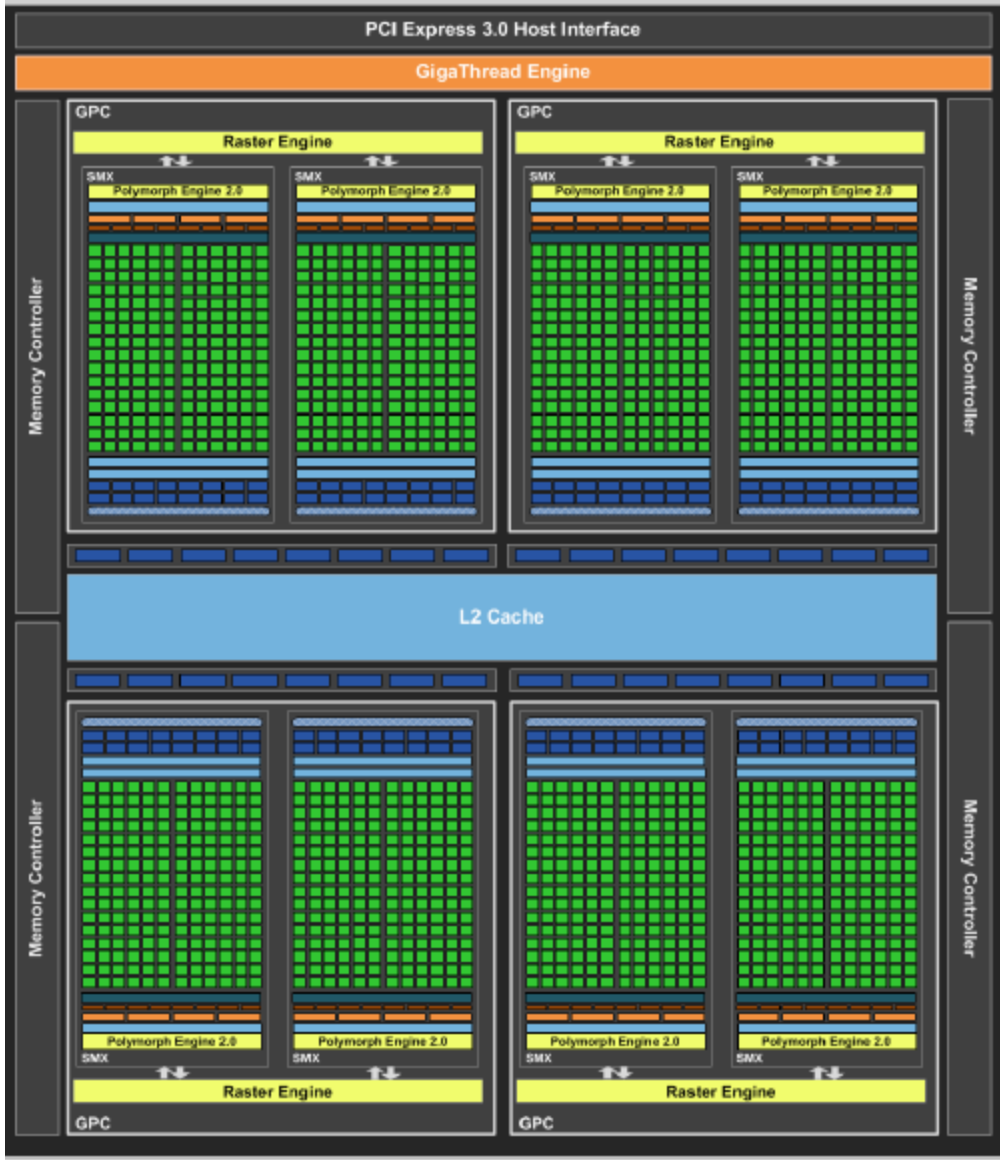

- **Algunos cambios importantes son:**
	- **Los SMXs están compuestos por 192 CUDA cores. En total son 1536 CUDA cores.**
	- **Tienen 32 SFUs por SMXs. En total son 256 SFUs.**
	- **Tienen 4 Warp Schedulers aunque la cantidad total se mantiene en 32.**

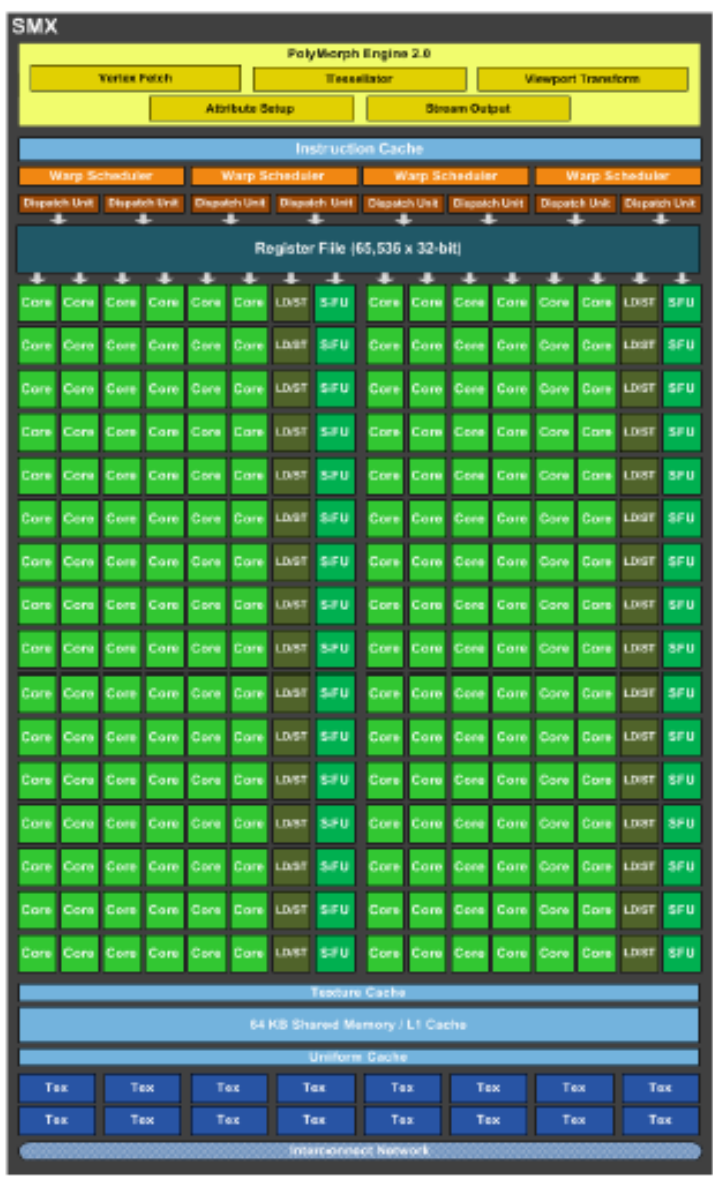

- **Algunos cambios importantes son:**
	- **Se incorpora un caché de sólo lectura de 48K.**

**Kepler Memory Hierarchy** 

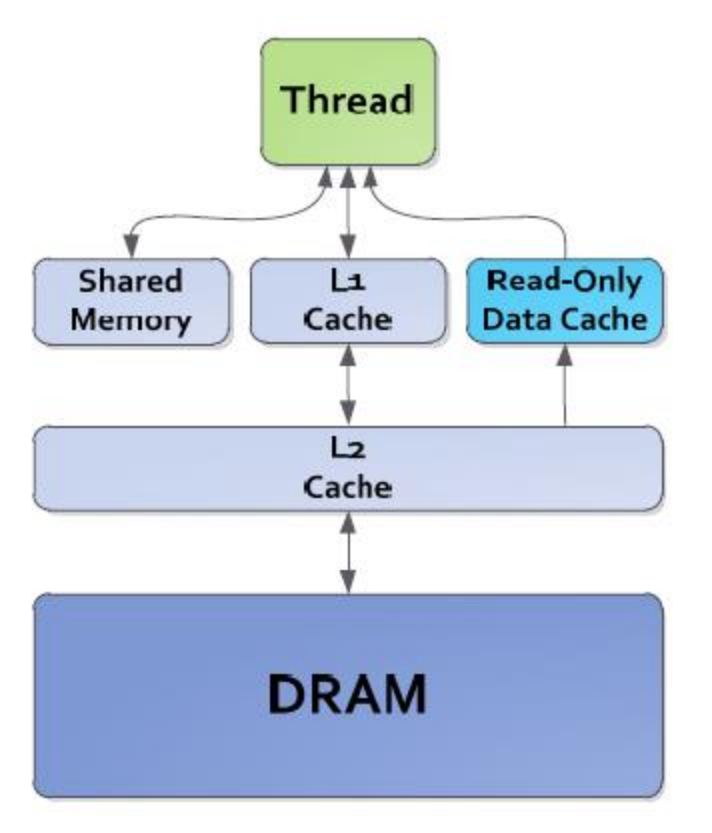

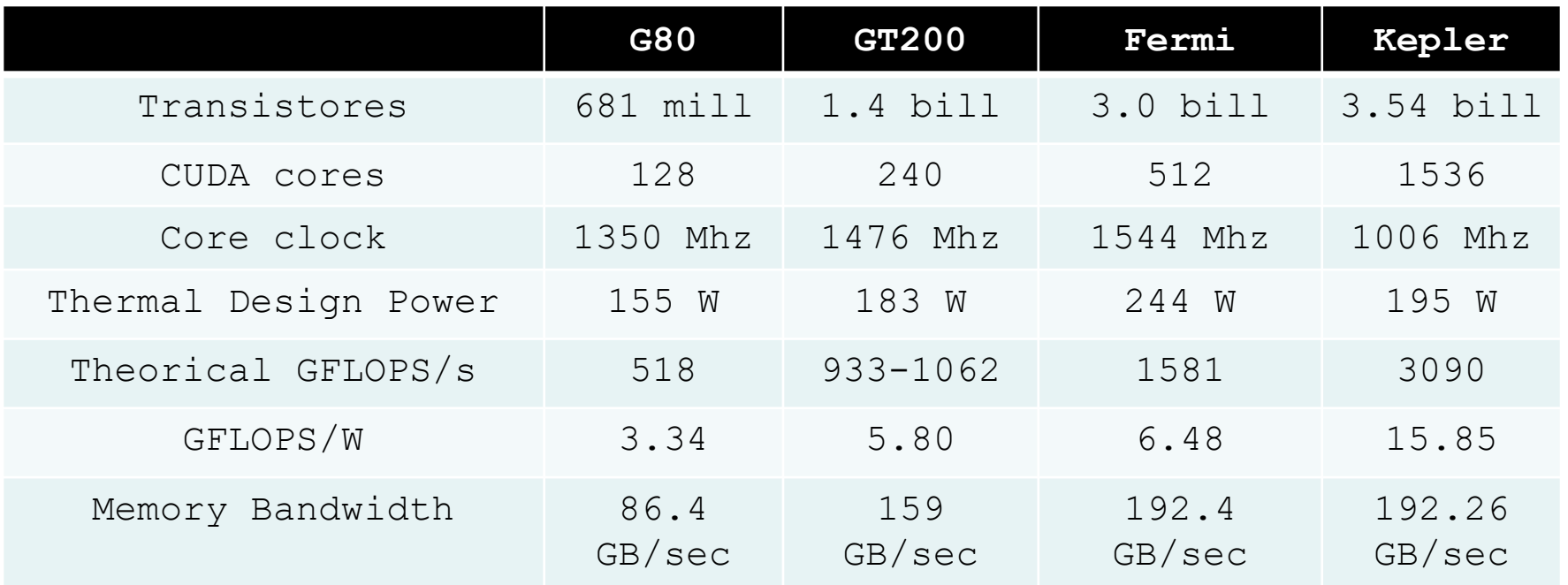

![](_page_48_Picture_140.jpeg)

- **Maxwell: fines de 2014 (GTX 980)**
- **Pascal: abril-mayo 2016 (GTX 1080)**
- **Volta: diciembre 2017 (GTX Titan V)**

- **Para hacer uso óptimo de las GPUs, es necesario conocer diferentes características de la tarjeta.**
- **Para ello Nvidia utiliza un formato estandarizado para especificar estas características denominado compute capabilities.**
- **La categorización incluye dos números.**
- **Los cambios en la primera cifra implican cambios de generación, mientras que en la segunda implica una revisión.**
- **Las primeras GPUs de CUDA eran compute capability 1.0.**
- **Las últimas GPUs son:**
	- **arquitectura Ampere: compute capabilities 8.0 a 8.7**
	- **arquitectura Ada Lovelace: compute capabilities 8.9**
	- **arquitectura Hopper: compute capabilities 9.0**

![](_page_51_Picture_121.jpeg)

• **Han existido las compute capabilities: 1.0, 1.1, 1.2, 1.3, 2.0, 2.1, 3.0, 3.2, 3.5, 3.7, 5.0, 5.2, 5.3, 6.0, 6.1, 6.2, 7.0, 7.2, 7.5, 8.0, 8.6, 8.7, 8.9 y 9.0.**

![](_page_52_Picture_140.jpeg)